## The **pspicture** package<sup>\*</sup>

D. P. Carlisle

16 June 1992

#### 1 Introduction

pspicture is a re-implementation, and extension of, LATEX's picture environment, using PostScript \special's. This has several advantages, mainly that lines of arbitrary slope and thickness may be specified, and there is no limit on the size of the circles that may be drawn<sup>1</sup>.

One disadvantage is that the picture can no longer be previewed on a dvi previewer, such as xdvi. To help with this problem, a companion style option, texpicture, may be used while developing a document, this uses the standard picture commands as much as possible, and silently omits any picture objects that can not be drawn with standard LAT<sub>EX</sub>.

A second disadvantage, is that a dvi file produced with pspicture will contain embedded \special commands. These commands will only work with the driver program for which they were intended. This makes the dvi file less portable. pspicture will by default use \special's set up for Rokicki's dvips program, although it should be easy to modify the code to work with other PostScript drivers. A DOCSTRIP option for a version of dvi2ps is included with this distribution.

#### 1.1 Commands Available

\circle Use as described in the LATEX book but with no maximum diameter. The thickness \circle\* of the circle is altered by the \linethickness command. The size of the circle produced by \circle\* is not affected by \linethickness, so it is not the same as 'filling in' the circle drawn by \circle.

\oval Use as described in the LATEX book, but as there is no maximum diameter for the circular arcs, the oval (in the absence of the optional [tr] etc) always consists of two semi-circular arcs joined by a pair of parallel lines. To obtain a 'rectangle

<sup>\*</sup>This file has version number v2.02, last revised  $1999/04/11/$ .

 $1$ There is a certain amount of overlap between this style option and the widely available eepic option. However when I wrote the first version of this, in 1989, I was not aware of eepic, and pspicture has been reasonably popular in Manchester, even though epic and eepic have been installed.

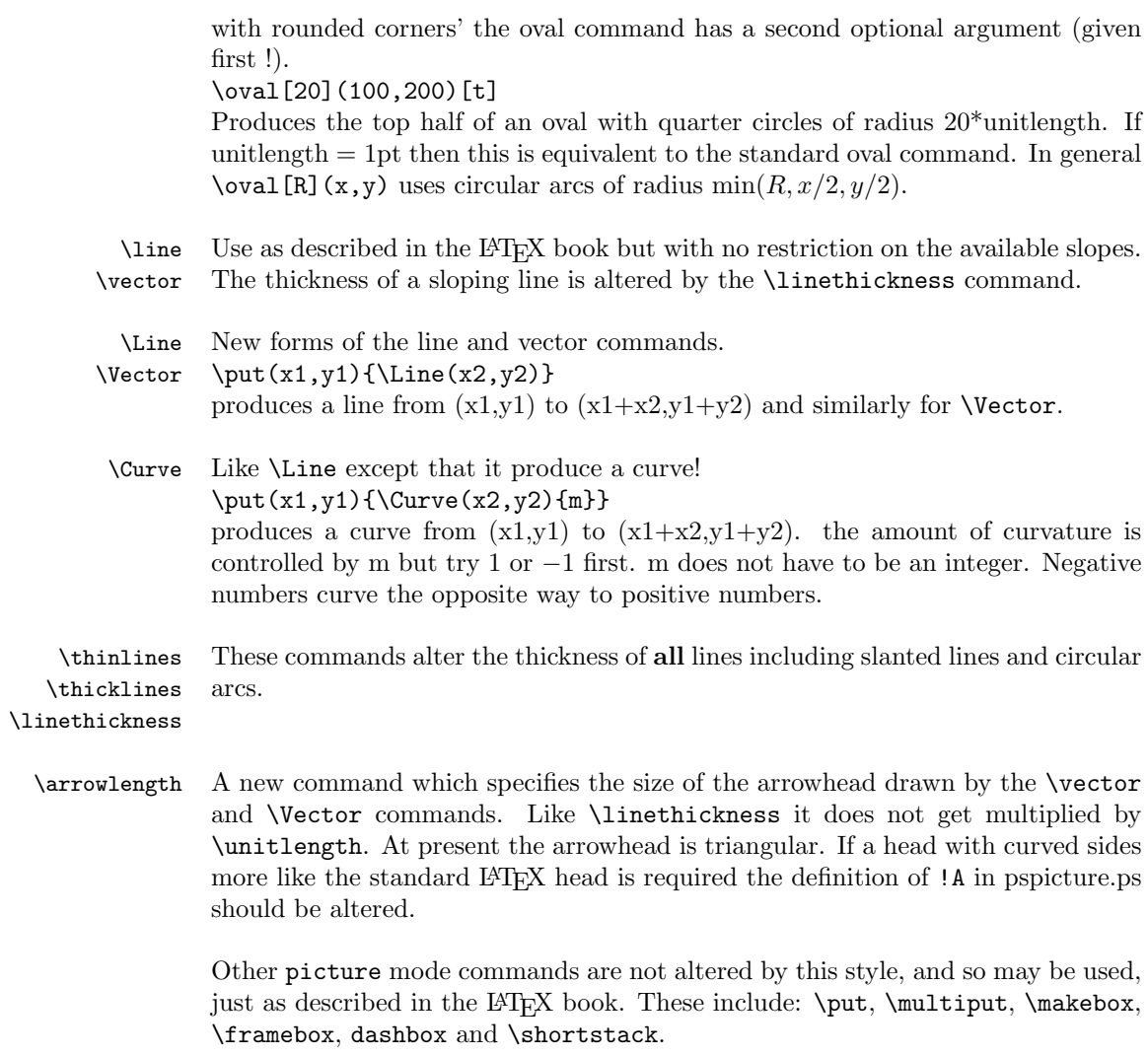

# 2 Examples

A picture built with IATEX's line and circle fonts.

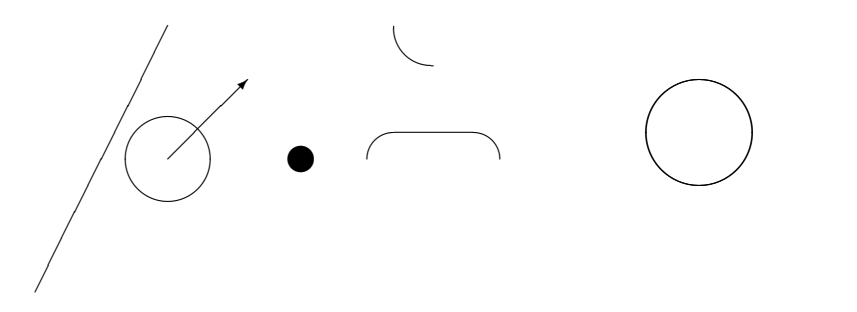

The same picture built with PostScript \special's.

Some extra features not available using the standard picture mode.

## 3 pspicture.sty

#### 1 $\langle * \textsf{package} \rangle$

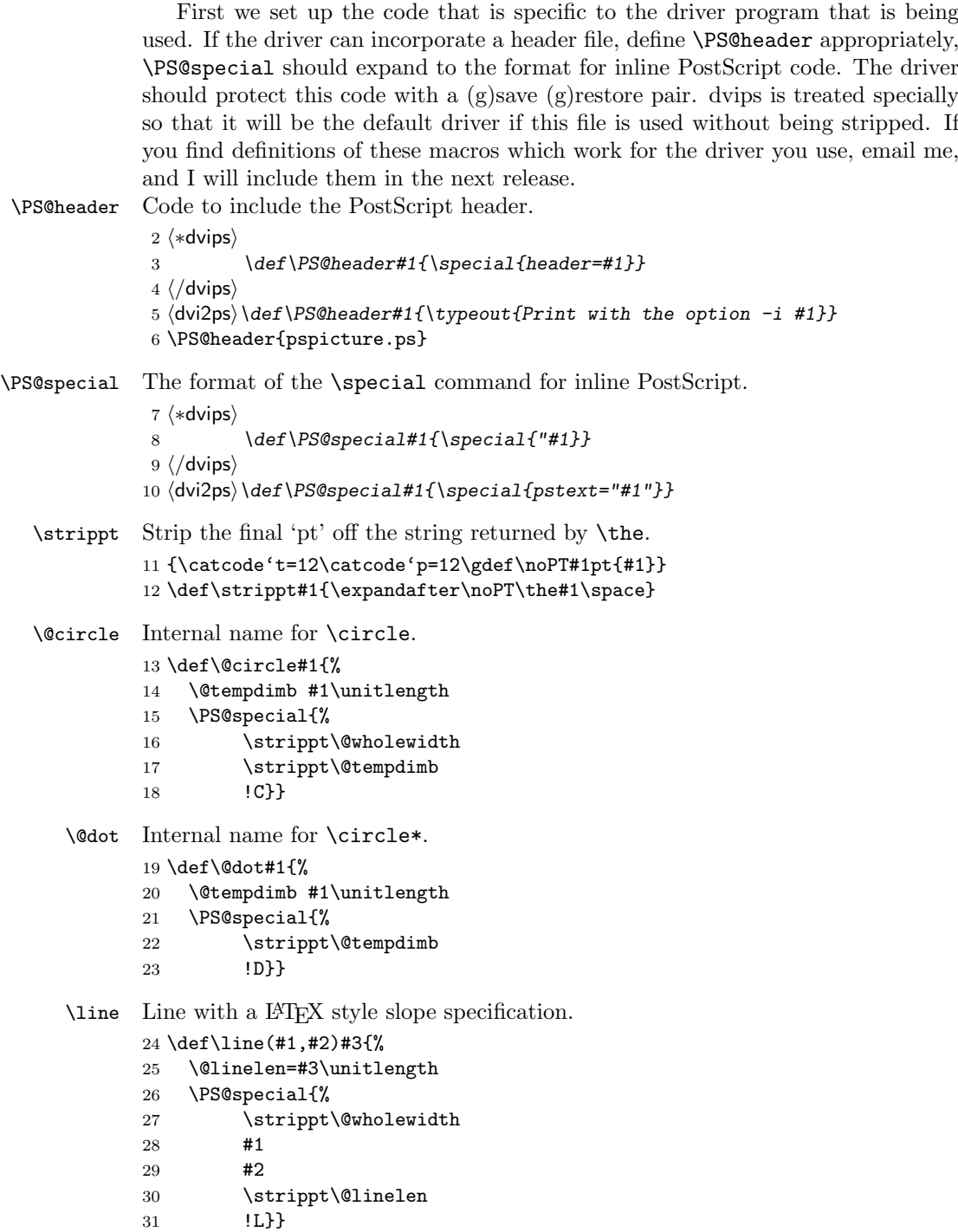

```
\vector Line and arrow head with a LATEX style slope specification.
```

```
32 \def\vector(#1,#2)#3{%
33 \@linelen=#3\unitlength
34 \PS@special{%
35 \strippt\@arrowlength
36 \strippt\@wholewidth
37 #1
38 #2
39 \strippt\@linelen
40 !V}}
```
- \oval If no optional argument appears, use a default of maximum radius of TEX's maximum length.
	- \def\oval{%
	- \@ifnextchar[%
	- {\@ov@l}%
	- {\count@=\maxdimen \divide\count@ by \unitlength \@ov@l[\count@]}}

```
\@ov@l Look for an optional tlbr argument.
```
- \def\@ov@l[#1](#2,#3){%
- \@ifnextchar[{\@oval[#1](#2,#3)}{\@oval[#1](#2,#3)[]}}%
- \@oval The PostScript version of the \oval command will print each quarter of the oval separately, each quarter will only be printed if the appropriate argument is 1. An optional argument of t causes the arguments for the two bottom quarters to be set to 0, similarly, r causes the two left quarters to be set to 0. Thus an argument  $[tr]$ will set the bottom and left quarters to 0, resulting in only the top right quarter being printed.

```
47 \def\@oval[#1](#2,#3)[#4]{\begingroup
48 \@tempdimb #1\unitlength
49 \@ovxx #2\unitlength
50 \@ovyy #3\unitlength
51 \def\r{\def\TL{0 }\def\BL{0 }}%
52 \def\l{\def\TR{0 }\def\BR{0 }}%
53 \def\t{\def\BL{0 }\def\BR{0 }}%
54 \def\b{\def\TL{0 }\def\TR{0 }}%
55 \def\TL{1 }\def\BL{1 }\def\TR{1 }\def\BR{1 }%
56 \@tfor\@tempa :=#4\do{\csname\@tempa\endcsname}%
57 \PS@special{%
58 \BR\BL\TR\TL
59 \strippt\@wholewidth
60 \strippt\@tempdimb
61 \strippt\@ovxx
62 \strippt\@ovyy
63 !O}%
64 \endgroup}
```
\Line New style \Line command.

```
65 \def\Line(#1,#2){%
              66 \@ovxx #1\unitlength
              67 \@ovyy #2\unitlength
              68 \PS@special{%
              69 \strippt\@wholewidth
              70 \strippt\@ovxx
              71 \strippt\@ovyy
              72 !L2}}
      \Curve Not particularly good, but it will do for now.
              73 \def\Curve(#1,#2)#3{%
              74 \@ovxx #1\unitlength
              75 \@ovyy #2\unitlength
              76 \PS@special{%
              77 \strippt\@wholewidth
              78 \strippt\@ovxx
              79 \strippt\@ovyy
              80 #3
              81 !C2}}
     \Vector New style \Vector command.
              82 \def\Vector(#1,#2){%
              83 \@ovxx #1\unitlength
              84 \@ovyy #2\unitlength
              85 \PS@special{%
              86 \strippt\@arrowlength
              87 \strippt\@wholewidth
              88 \strippt\@ovxx
              89 \strippt\@ovyy
              90 !V2}}
\@arrowlength Length of an arrow head.
              91 \newdimen\@arrowlength
\arrowlength Set the length of an arrow head.
              92 \def\arrowlength#1{\@arrowlength #1}
              93 \arrowlength{8pt}
              If this file is used as a .sty file without being stripped, we want to stop here. The
              \endinput must not be at the beginning of the line, or DocStrip will stop here as
              well!.
              94 \endinput
```
95  $\langle$ /package $\rangle$ 

### 4 texpicture.sty

A dummy style file so that documents using pspicture.sty can be previewed or printed (as much as possible) using a dvi (not PostScript) previewer or printer driver.

```
Just change 'pspicture' to 'texpicture' in the \documentstyle options list.
              96 \langle*texsty}
              97\@warning{texpicture.sty in operation:^^J\@spaces
              98 LaTeX document with pspicture.sty before printing}
       \Line
Define all these new commands to silently gobble their arguments.
     \Vector
99 \def\Line(#1,#2){}
\arrowlength
100 \def\Vector(#1,#2){}
      \Curve
101 \def\arrowlength#1{}
             102 \def\Curve(#1,#2)#3{}
\@badlinearg If a vector or line is called with a slope specification that is not allowed by standard
              LATEX, \@badlinearg is called to produce the error message. We do not want to
              see these errors, so:
              103 \def\@badlinearg{}
       \oval
Give the standard \oval command another optional argument (which will be
      \@@v@l
ignored), to match the extra argument defined in pspicture.sty.
     \@@vv@l
104 \let\@@v@l\oval
```

```
105 \def\@@@v@l[#1]{\@@v@l}
106 \def\oval{\@ifnextchar[{\@@@v@l}{\@@v@l}}
```

```
107 \langle / \text{texstv} \rangle
```
### 5 pspicture.ps

The PostScript header file for use with pspicture.sty. Probably this should use the PostScript dictionary mechanism, to keep identifiers local to this package, but for now, just give them names begining with !. 108  $\langle *ps \rangle$ 

IBP PostScript uses T<sub>EX</sub>'s bp, that is  $1/72$  of an inch, not T<sub>E</sub>X's pt,  $1/72.27$  of an inch, but it is inconvenient to get T<sub>E</sub>X to output in bp, so we need to scale the PostScript.

```
109 /!BP{
110 72 72.27 div dup scale
111 }def
```
!A Arrow head:

```
\langle arrow \ length \rangle!A
```

```
112 /!A{
113 newpath
```
- 114 0 0 moveto
- 115 dup neg dup .4 mul rlineto
- 116 .8 mul 0 exch rlineto
- 117 closepath
- 118 fill
- 119 } def

```
!V \vector(\langle x \rangle,\langle y \rangle)
    \langle arrow\ length\rangle \langle line\ width\rangle \langle x\rangle \langle y\rangle \langle len*unitlength\rangle !120 /!V{
   121 !BP
   122 /!X exch def
   123 /!y exch def
   124 /!x exch def
   125 newpath
   126 0 0 moveto
   127 !x 0 eq {0 !y 0 lt {!X neg}{!X} ifelse}
   128 {!x 0 lt {!X neg}{!X}ifelse !X !y mul !x abs div} ifelse
   129 lineto
   130 setlinewidth % @wholewidth
   131 currentpoint
   132 stroke
   133 translate
   134 !y !x atan
   135 rotate
   136 !A % @arrowlength
   137 }def
IL \line(\langle x \rangle, \langle y \rangle)
    \langle arrow \ length \rangle \ \langle line \ width \rangle \ \langle x \rangle \ \langle y \rangle \ \langle len^*unitlength \rangle \ !L138 /!L{
   139 !BP
   140 /!X exch def
   141 /!y exch def
   142 /!x exch def
   143 newpath
   144 0 0 moveto
   145 !x 0 eq {0 !y 0 lt {!X neg}{!X} ifelse}<br>146 {!x 0 lt {!X neg}{!X}ifelse !X !
                  {ix 0 1t {1X neg}}{iX} if {ix 0 1t 1}147 lineto
   148 setlinewidth % @wholewidth
   149 stroke
   150 }def
!C \circle{\langle diam \rangle}
    \langleline width\rangle \langlediam*unitlength\rangle !C
   151 /!C{
   152 !BP
   153 0 0 3 2 roll
   154 2 div 0 360 arc
   155 setlinewidth % @wholewidth
   156 stroke
   157 }def
!D \circle*{\langle diam \rangle}
```

```
\langle diam^*unitlength \rangle !D
```

```
158 /!D{
159 !BP
160 0 0 3 2 roll
161 2 div 0 360 arc fill
162 }def
```

```
!0 \oval [\langle max\text{-}radius \rangle](\langle x \rangle, \langle y \rangle) [\langle t l b r \rangle]
```
 $\langle br \rangle \langle bl \rangle \langle tr \rangle \langle tl \rangle$  $\langle$ ine width $\rangle$  $\langle$ max-radius\*unitlength $\rangle$  $\langle$ x\*unitlength $\rangle$  $\langle$ y\*unitlength $\rangle$  !O The first four arguments should be either 0, denoting that that quarter should not be drawn, or 1, to draw a quarter oval.

 /!O{ !BP /!y exch 2 div def /!x exch 2 div def /!r exch !x !y

Ghostscript appears to have a min operator, so the following 2 lines could be coded as min min, but it's not in the Ref. Manual, and it doesn't work on my printer!

```
168 2 copy gt {exch} if pop
169 2 copy gt {exch} if pop
170 def
171 setlinewidth % @wholewidth
172 1 eq
173 {newpath
174 !x neg 0 moveto
175 !x neg !y 0 !y !r arcto 4 {pop} repeat
176 0 !y lineto
177 stroke}if
178 1 eq
179 {newpath
180 !x 0 moveto
181 !x !y 0 !y !r arcto 4 {pop} repeat
182 0 !y lineto
183 stroke}if
184 1 eq
185 {newpath
186 !x neg 0 moveto
187 !x neg !y neg 0 !y neg !r arcto 4 {pop} repeat
188 0 !y neg lineto
189 stroke}if
190 1 eq
191 {newpath
192 !x 0 moveto
193 !x !y neg 0 !y neg !r arcto 4 {pop} repeat
194 0 !y neg lineto
195 stroke}if
196 }def
```
!V2 \Vector $(\langle x\rangle, \langle y\rangle)$ 

```
\langle arrow \ length \rangle \ \langle line \ width \rangle \ \langle x^*unitlength \rangle \ \langle y^*unitlength \rangle \ \vee197 /!V2{
    198 !BP
    199 2 copy exch
    200 atan
    201 /a exch def
    202 2 copy
    203 newpath
    204 0 0 moveto
    205 lineto % <x*unitlength> <y*unitlength>
    206 3 2 roll
    207 setlinewidth % @wholewidth
    208 stroke
    209 translate % <x*unitlength> <y*unitlength>
    210 a rotate
    211 !A % @arrowlength
    212 }def
!L2 \Line(\langle x \rangle,\langle y \rangle)
      \langle line width \rangle \langle x^*unitlength \rangle \langle y^*unitlength \rangle !L2
    213 /!L2{
    214 !BP
    215 newpath
    216 0 0 moveto
    217 lineto % <x*unitlength> <y*unitlength>
    218 setlinewidth % @wholewidth
    219 stroke
    220 }def
!C2 \quad \text{Curve}(\langle x \rangle, \langle y \rangle) \{\langle \pm \rangle\}\langle line \ width \rangle \ \langle x^*unitlength \rangle \ \langle y^*unitlength \rangle \ \langle \pm \rangle !C2
    221 /!C2{
    222 !BP
    223 /!s exch def
    224 /!y exch def
    225 /!x exch def
    226 newpath
    227 0 0 moveto
    228 0 0
    229 !x 2 div !y 10 div !s mul add
    230 !y 2 div !x 10 div !s mul sub
    231 !x !y
    232 curveto
    233 setlinewidth % @wholewidth
    234 stroke
    235 }def
    236 \langle/ps\rangle
```
## Index

Numbers written in italic refer to the page where the corresponding entry is described; numbers underlined refer to the code line of the definition; numbers in roman refer to the code lines where the entry is used.

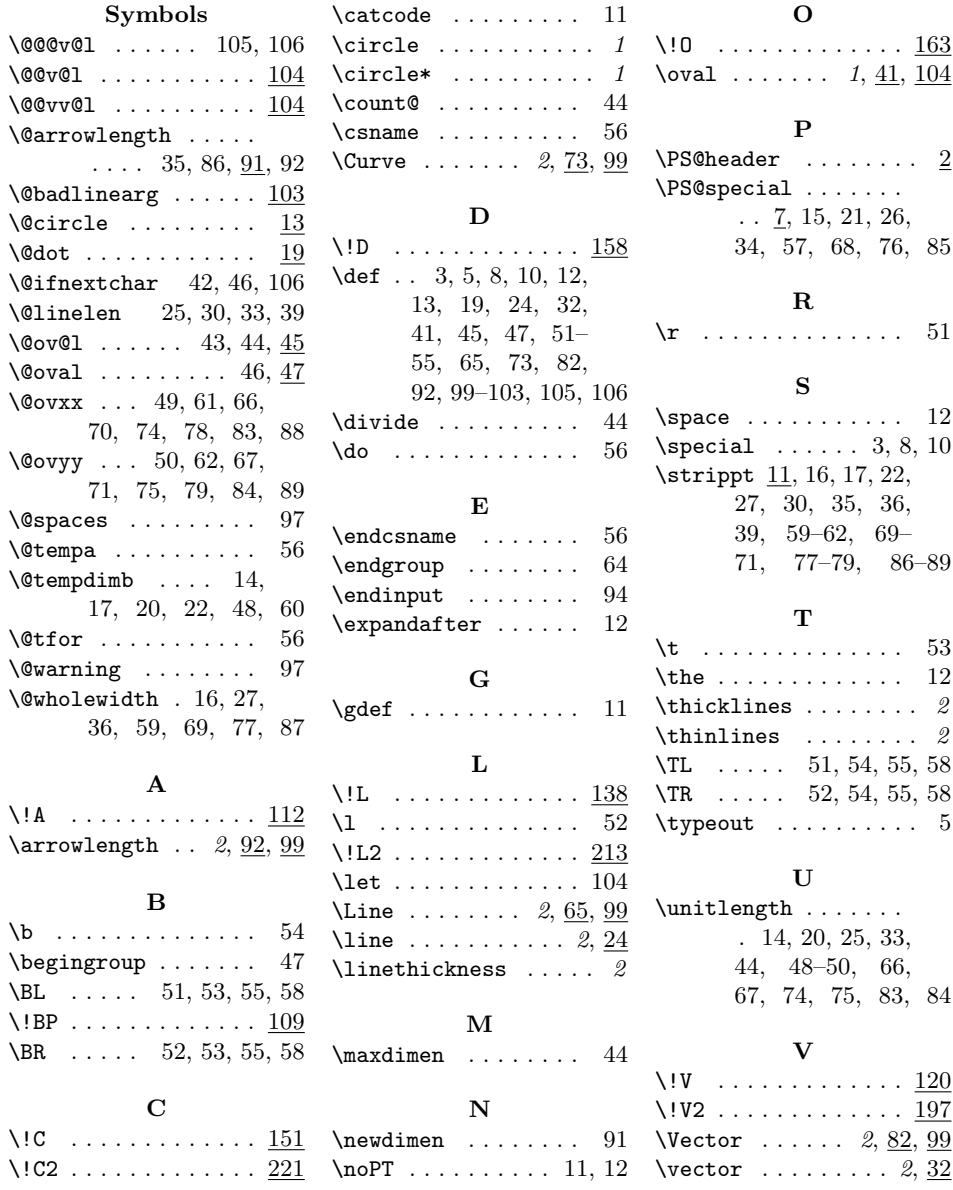